## ● 利用者識別番号及び暗証番号でログイン(マイナンバーカードをお持ちの方)

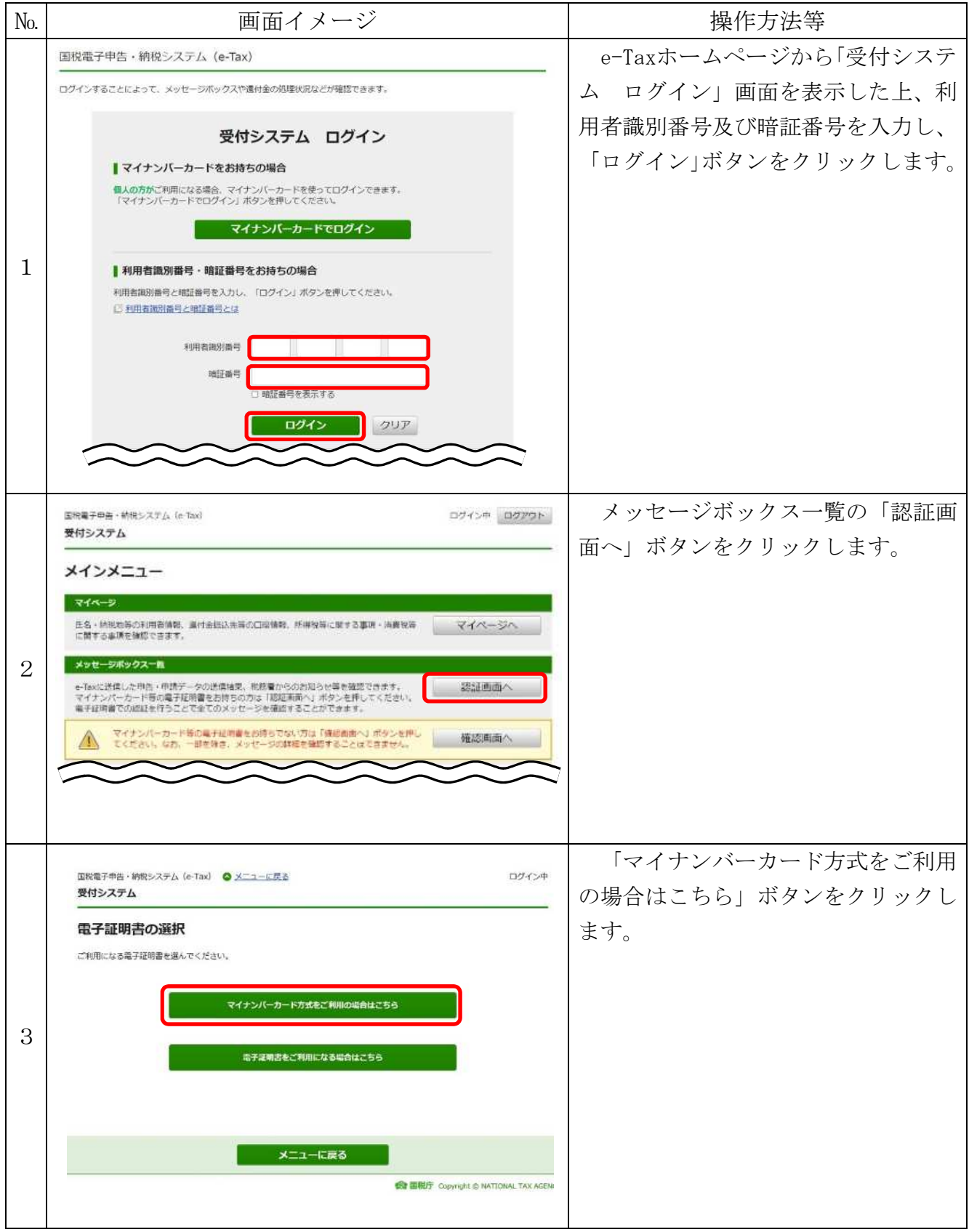

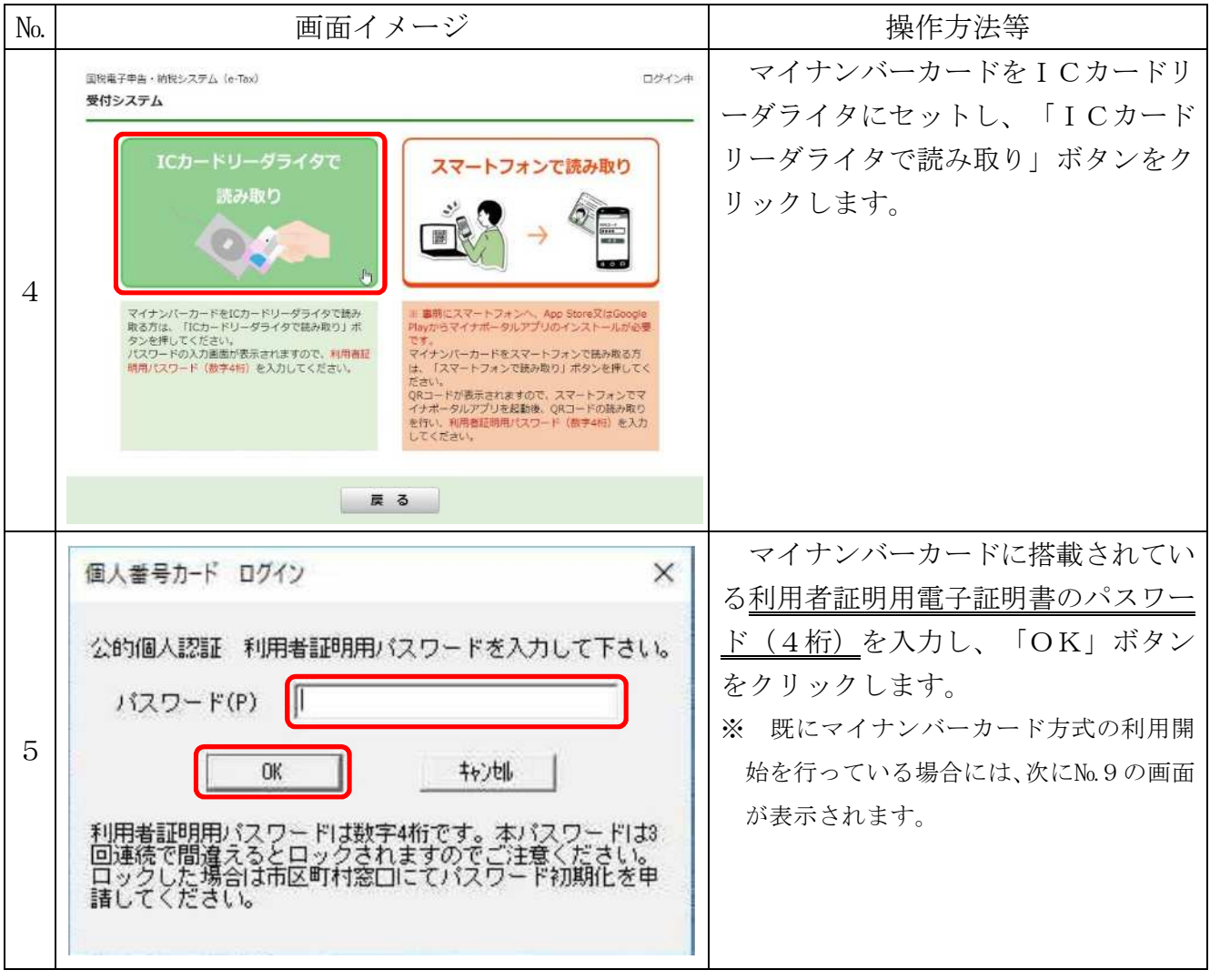

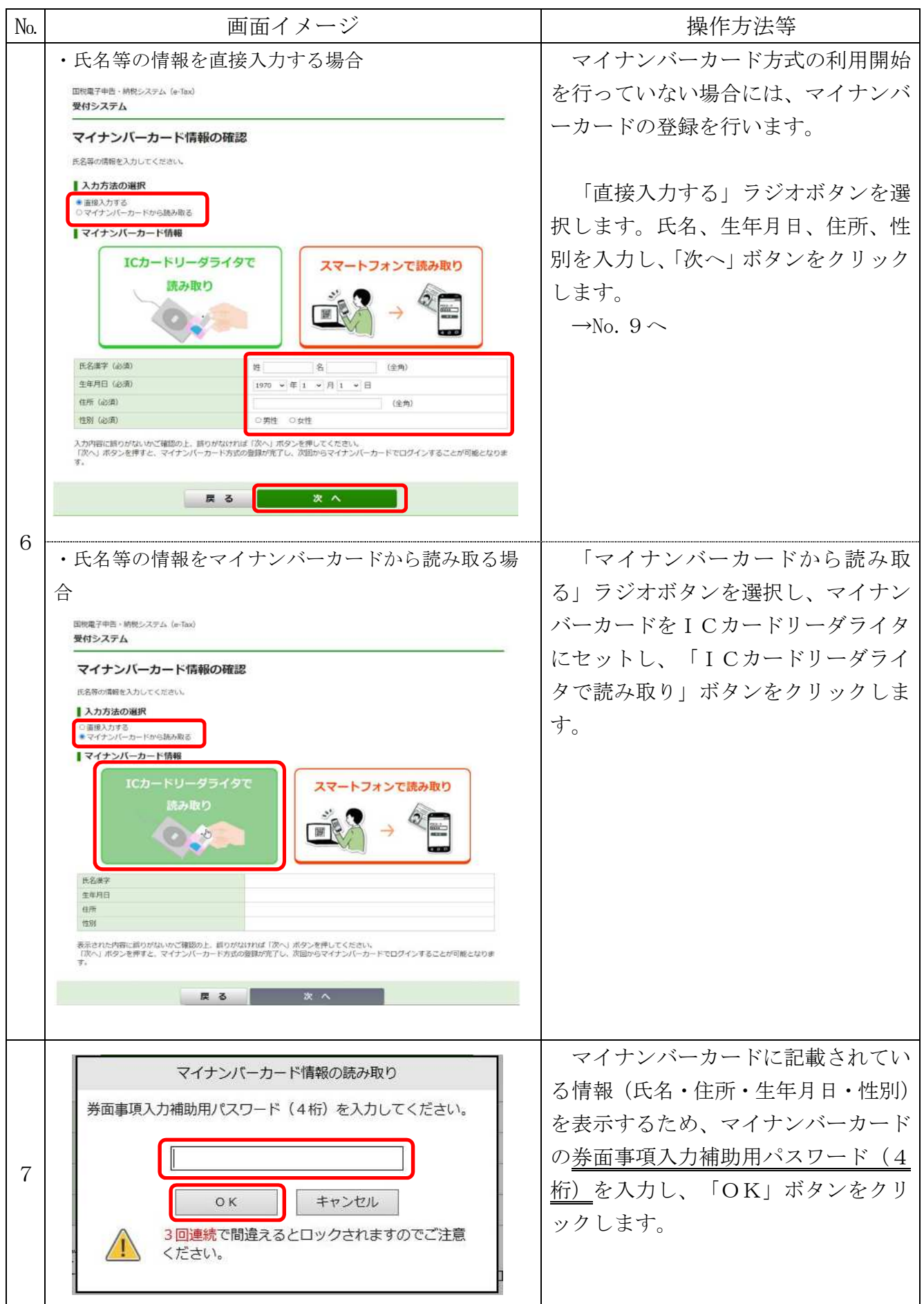

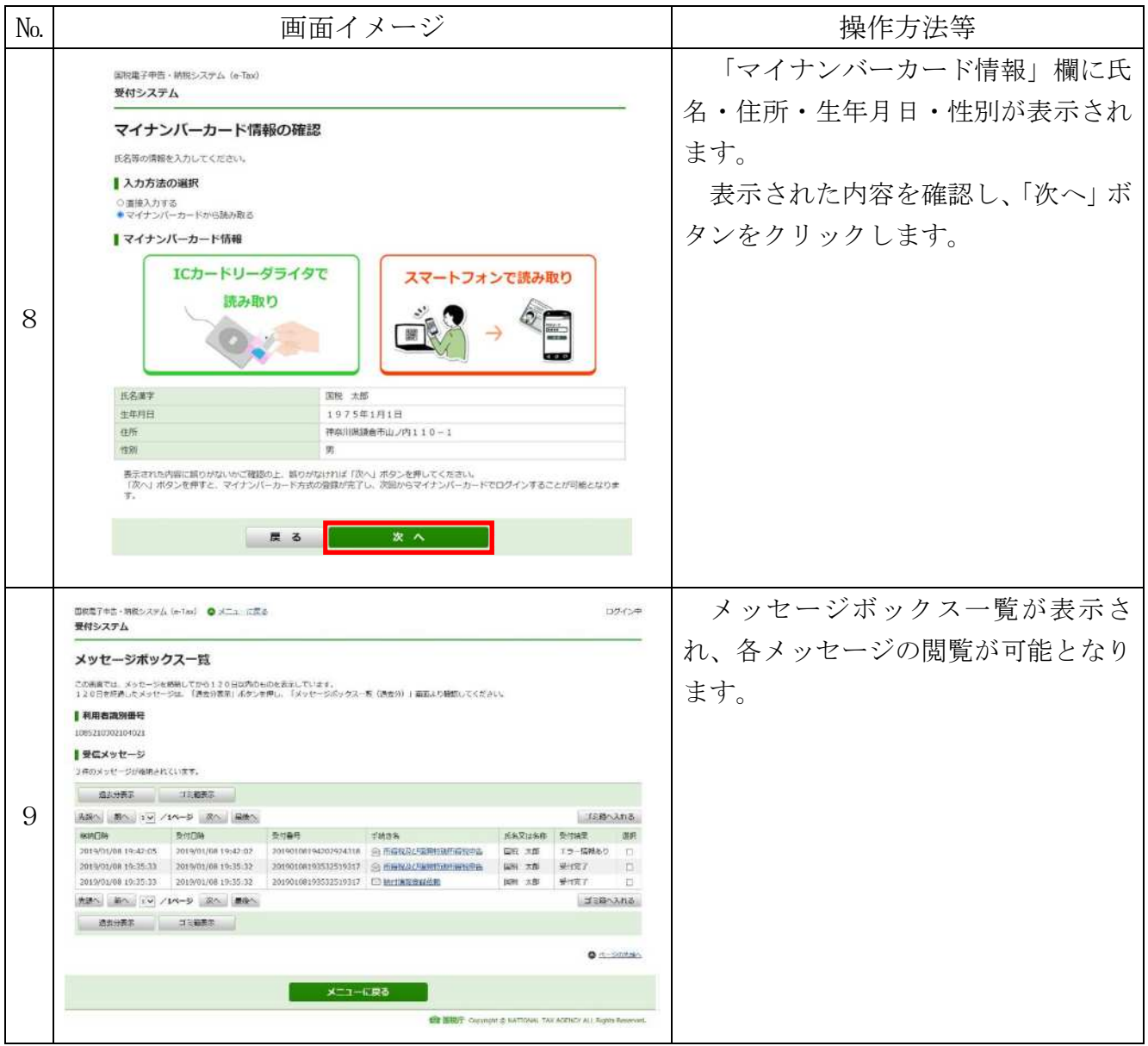

## ⑶ 電子証明書(マイナンバーカード以外)をお持ちの方

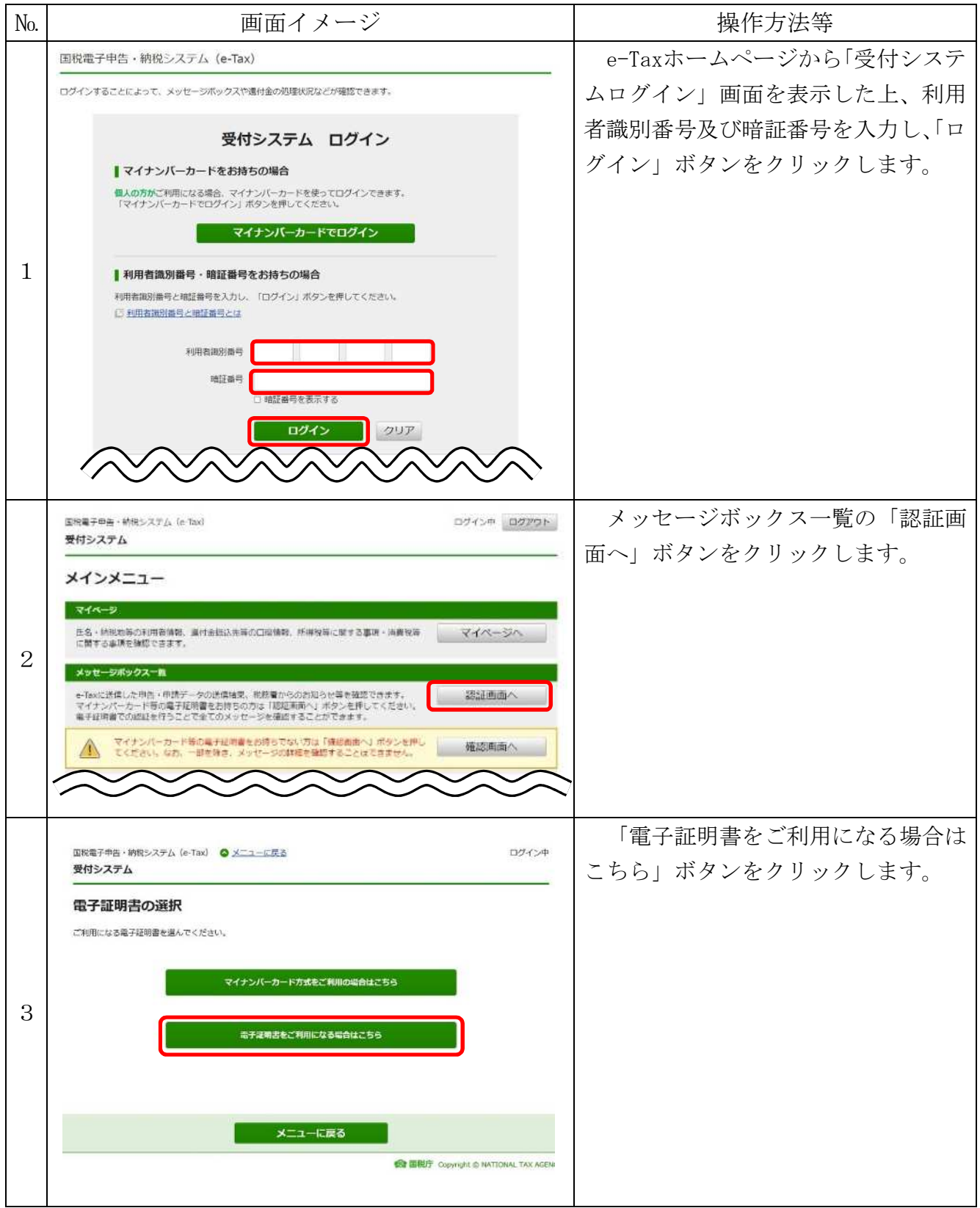

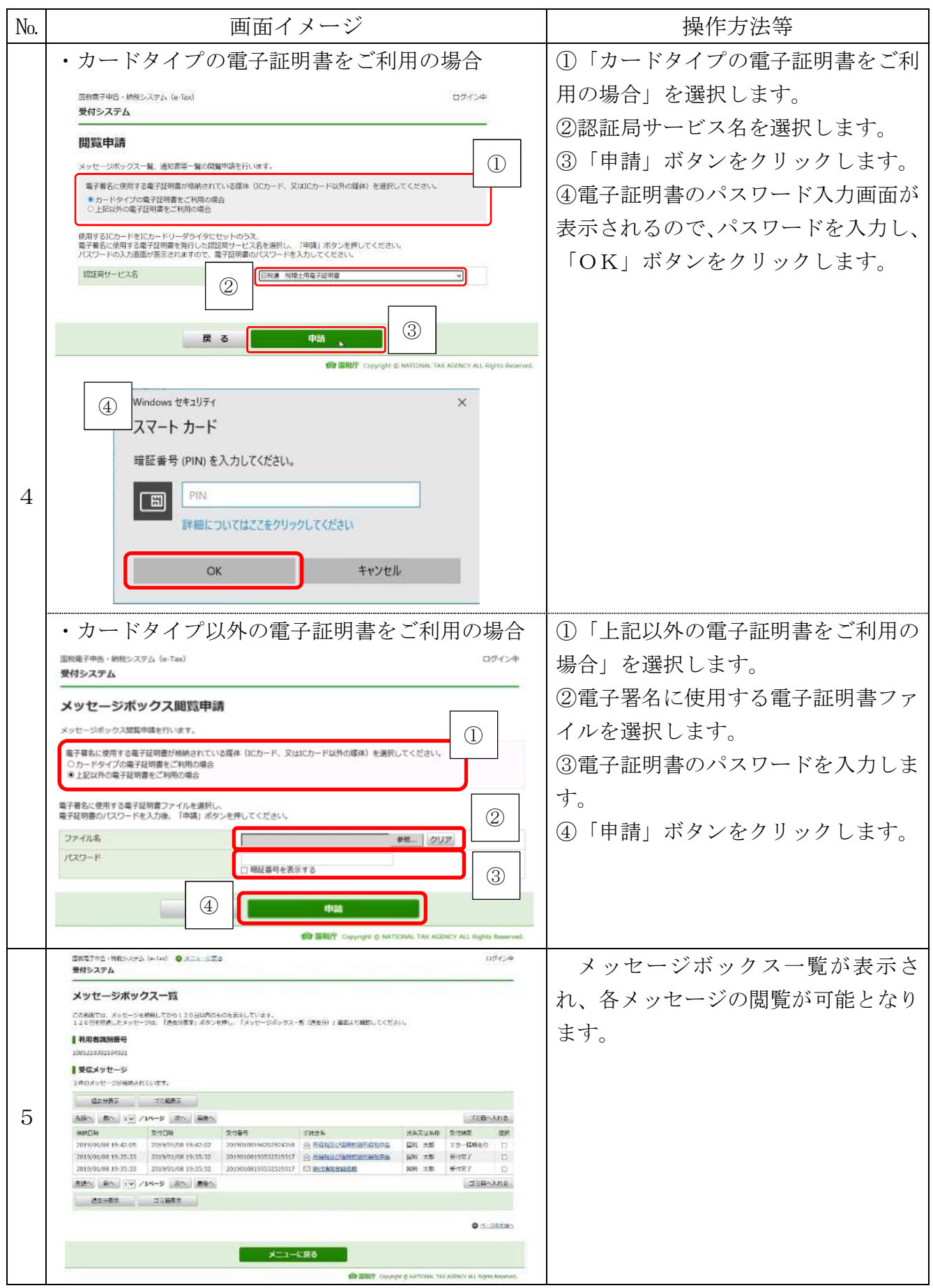